# **NATIONAL INSTITUTE OF TECHNOLOGY KARNATAKA, SURATHKAL**

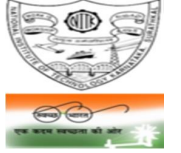

(An Autonomous Institute under the MHRD, Govt. of India) **POST SRINIVASNAGAR, MANGALURU – 575 025**

Phone: (0824) 2474 000. Fax: (0824) 2474 033/ 2474 039<br>E- mail: registrar@nitk.ac.in Website: http://www.nit

Website: http://www.nitk.ac.in

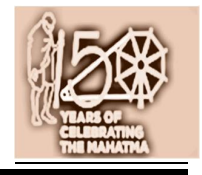

#### No. 82/Hstl/Lift-MH-T2(1)/Tender-11/2019-20/HD date: 16-07-2019.

# **NOTICE INVITING e-TENDERS [on e-Procurement mode] – EXTENSION OF BID SUBMISSION DATE**

### **NAME OF WORK:**

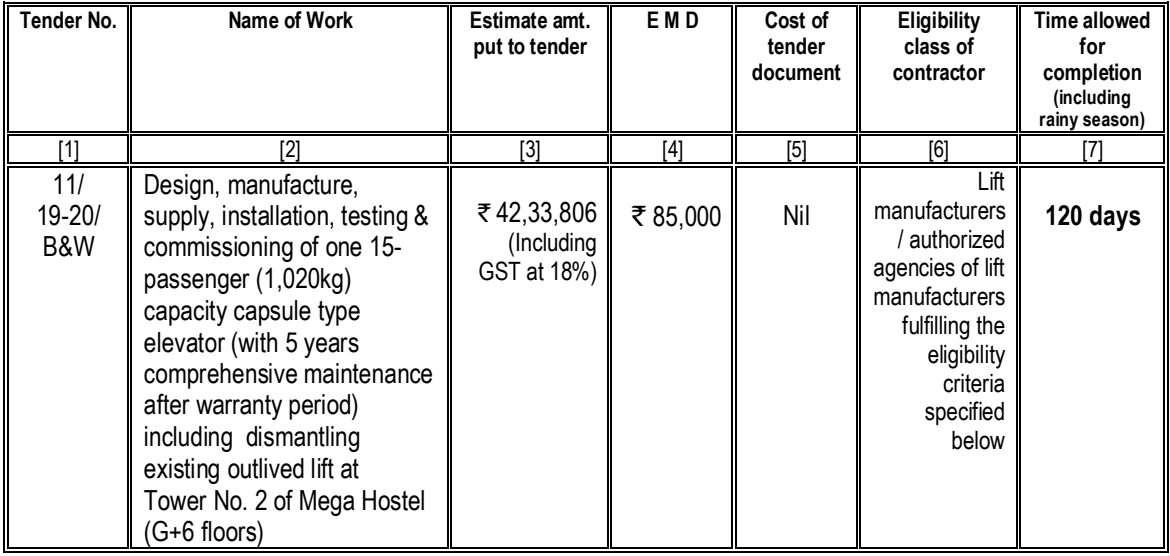

## **Extended End date for uploading the e-tender in M/s MSTC website : 26-07-2019 up to 15:00 hours**

All other terms and conditions remain unaltered. Further details may be downloaded from the Institute website / Central Public Procurement Portal/ MSTC ecommerce.

> **Registrar** NITK, Surathkal

# **Important instructions for E-procurement**

- I. Bidders are requested to read the terms & conditions of this tender before submitting their bids.
- II. Procedure for submission of e-Tender in M/s MSTC web-site.

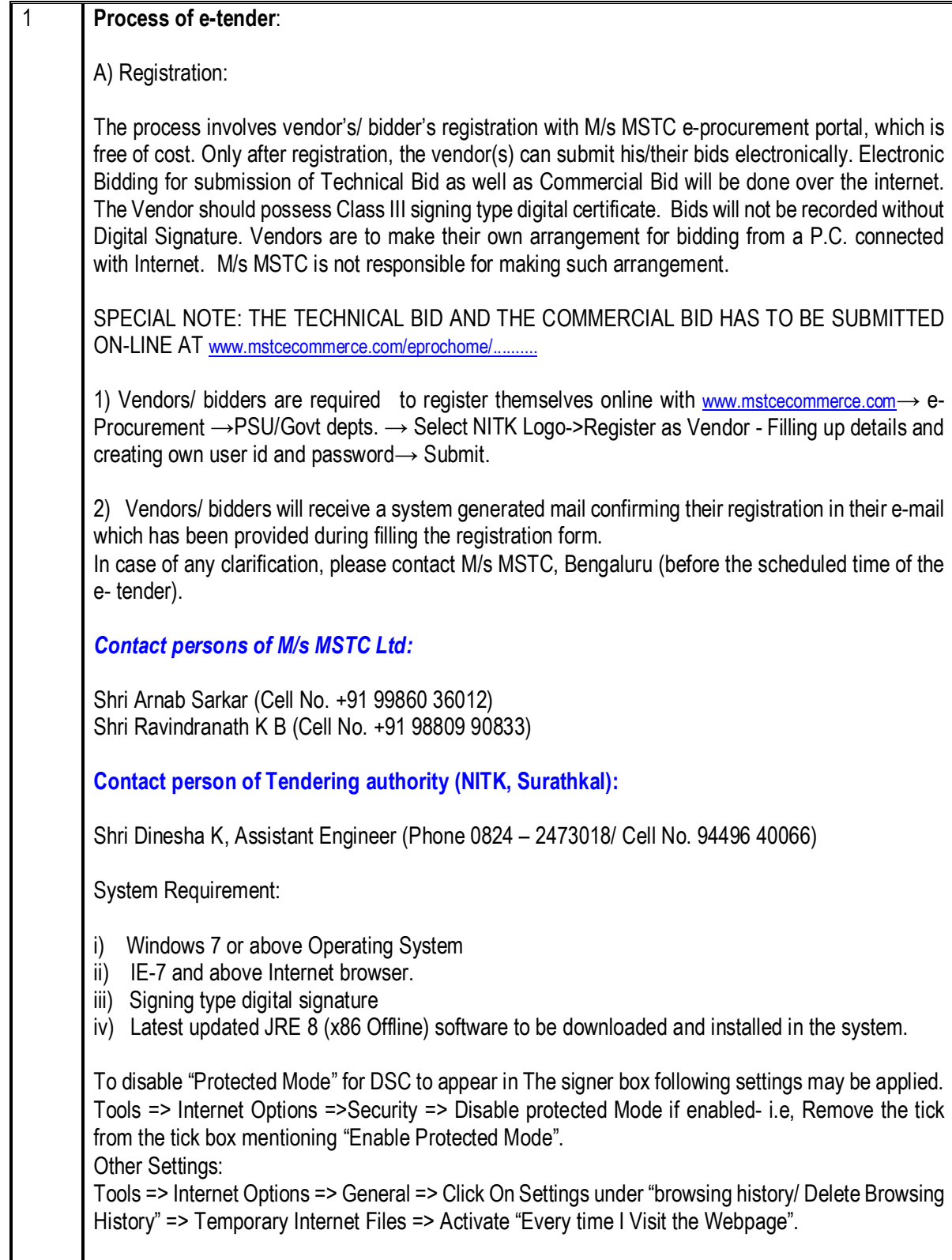

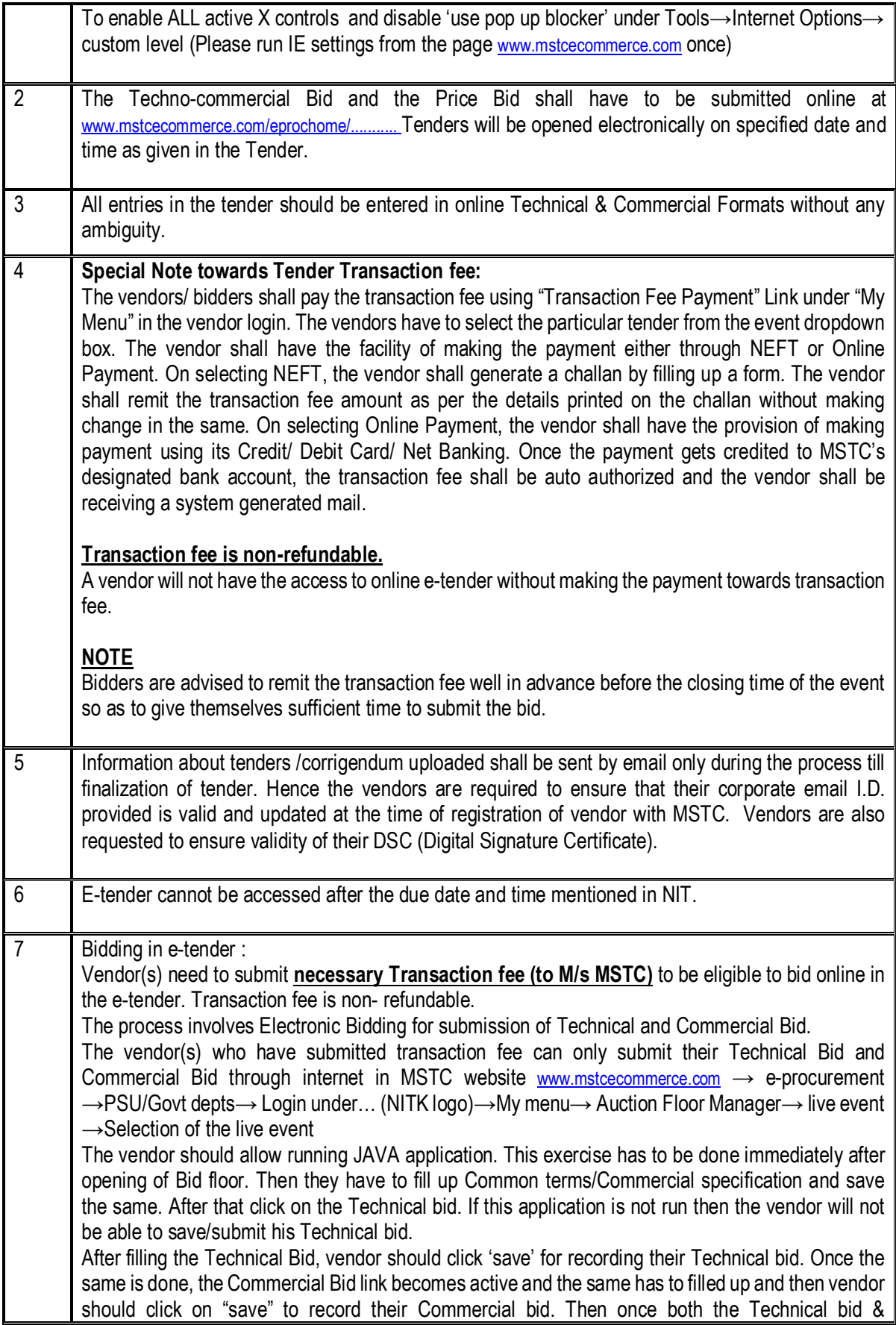

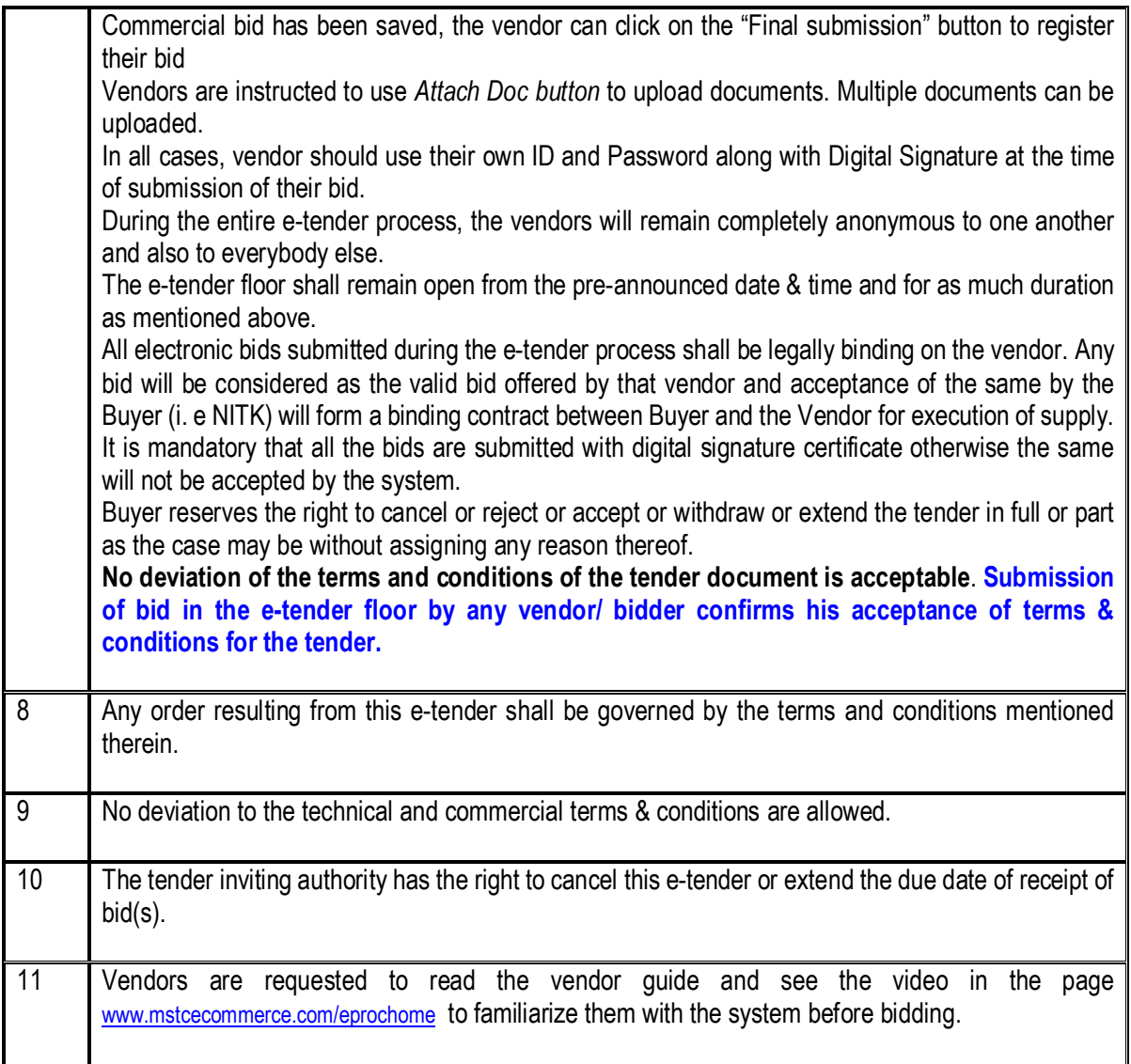